The following is a Grand Canyon Lottery Primer for do-it-yourself river runners seeking a permit to float the Colorado river in Grand Canyon during the 2014 rafting season. This Primer covers all the pages you will encounter to sign up for the Lottery.

Follow along as we go through the twenty or so different steps to apply. This includes info on how to set up a User Profile (That part is free). This primer provides a demo from an actual lottery application for a 2014 permit, including how to use the calendar. We also review the Profile section and the \$25 payment process. You can print this Primer out to use as you go online and step through the NPS process.

Good luck...remember, in a waiting list, at least you were assured a date unless you died waiting...and now, you pay and may never win before you die.

https://npspermits.us/grandcanyon/river/login.cfm

It all starts here

Noncommercial River Permits - Weighted Lottery

Weighted Lottery

# WELCOME TO THE WEIGHTED LOTTERY!

Use this website to submit lottery applications for noncommercial Colorado River rafting permits:

- 1. Create and manage your user profile, which contains your contact information, points, river trip history, and all lottery applications you've submitted or are listed on.
- 2. Create and submit a lottery application for a noncommercial (private) river trip when a lottery is open.
- 3. Pay lottery application fees.

# In addition, you may also use this website to:

- · Add your email address and opt-in to receive notifications of upcoming lotteries.
- Make changes to your pending lottery application at any time before the lottery closes.
- . Monitor the status of your pending lottery application, i.e., make sure payment for applicable fees was successfully processed, verify participants you listed as Potential Alternate Trip Leaders (PATLs) have confirmed their PATL status on your application, and double-check there are no disqualifying problems with your lottery application.
- . Find out whether or not your application was successful in a lottery.
- Fill out and submit your noncommercial river permit application, print a trip participant list, and pay permit fees (if you won a launch date in a lottery).

For more information about the weighted lottery visit www.nps.gov/grca/planyourvisit/weightedlottery.htm or contact us at 800-959-9164 or 928-638-7843 (8am-noon MST, Mon-Fri) or grca\_riv@nps.gov.

# FAQs

# PERMITTING PROCESS OVERVIEW

The following is a quick overview of the permitting process. A more detailed description of each step in the application and permitting process is given here.

Step 1: Create a profile. All persons listed as either a trip leader or a Potential Alternate Trip Leader (PATL) on a river lottery application must have a user account (profile) in this system.

Step 2: Login and create your application. Once you have a profile (and a lottery is open), you can login at any time before the lottery is run to create and submit a lottery application.

Step 3: Submit your completed application. All PATLs listed on your application must login to this system and accept their PATL status before the lottery drawing date; PATLs failing to do so will not be included in your lottery application.

Step 4: Pay lottery application fee. A completed application is not active until fees are paid. Lottery applicants are required to pay a \$25 application fee only once per launch year. Once an application fee has been paid for a launch year, you can apply in all lotteries for that launch year for no additional fee. Pay the \$25 lottery application fee through this website.

Step 5: Lottery occurs on designated date. After the lottery, you will be notified of the success/failure of your lottery application by email. You can login at any time to view the status of your lottery application. If you win a launch date, you will pay a trip deposit fee (\$400 for standard size trips, \$200 for small size trips).

Step 6: Complete a river permit application, draft trip participant list, and pay permit fees. If successful in the lottery, you will complete a noncommercial river permit application and pay your river permit fees. You will also submit a draft trip participant list. All of these are done online through this website.

Step 7: River permit is issued. When the above steps are complete, the Grand Canyon River Permit Office will issue your river permit.

- OPEN: 2014 Main Lottery, February
  - o current valid applications: 304
  - o open: Feb 1, 2013
  - o close: Feb 26, 2013, 12pm (noon) MST (closing in 24 Days, 0 Hours, 31 Minutes)

# If you have a profile, login:

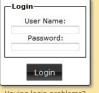

Having login problems?

Forgot my user name and/or password...

...or, if you have never visited this site before, create a profile.

# Create New User Profile

Anyone applying for a noncommercial Colorado River rafting trip (or listed as a PATL on one) must have a profile in this system!

There are three ways to know a lottery has

- · in your profile, opt-in to receive email notifications
- subscribe to our RSS feed

· follow us at

www.twitter.com/GCRiverPermits

Frequently Asked Questions Contact Us Disclaimer Accessibility SA.gov No Fear Act Diversity

EXPERIENCE YOUR AMERICA

# This is the weighted lottery home page

# If you haven't done so already, you need to create a User Profile first. Click down here...

You can do this anytime.

There is no charge to get profiled.

# Lotteries

- OPEN: 2014 Main Lottery, February 2013
- o current valid applications: 304
  - o open: Feb 1, 2013
  - close: Feb 26, 2013, 12pm (noon) MST (closing in 24 Days, 0 Hours, 26 Minutes)

# If you have a profile, login:

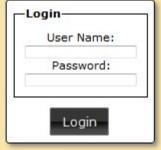

Having login problems?

Forgot my user name and/or password...

...or, if you have never visited this site efore, create a profile.

# Create New User Profile

Anyone applying for a noncommercial Colorado River rafting trip (or listed as a PATL on one) must have a profile in this system!

There are three ways to know a lottery has opened.

- in your profile, opt-in to receive email notifications
- · subscribe to our RSS feed

es.

 follow us at www.twitter.com/GCRiverPermits

EXPERIENCE YOUR AMERICA"

# **Grand Canyon National Park**

Noncommercial River Permits - Weighted Lottery

Create Profile, step 1 of 2

# Step 1 of 2: Choose a user name and password, enter your date of birth and legal name

The first step in creating your personal profile is to choose a unique user name and password for yourself. You will use your user name and your password every time you log into this site, so be sure to pick something that you won't easily forget!

# Important notes:

- You are allowed one account in this system. If you created a profile earlier, but forgot your user name or password, visit the Forgot Login web page or contact the Grand Canyon River Permits Office at grea\_riv@nps.gov or 800-959-9164 for assistance. Do not attempt to create a new (second) account!
- You must be 16 YEARS OR OLDER to create a profile.

# Required fields

| * User Name:                   |                                                                                                    |      |
|--------------------------------|----------------------------------------------------------------------------------------------------|------|
|                                |                                                                                                    |      |
| 2. Password:                   |                                                                                                    |      |
| Passwords must be between 6    | -32 characters in length. (Help: Hints on chrosing a passw                                                                                                    | ord) |
| * Password:                    |                                                                                                    |      |
| * Confirm password:            |                                                                                                    |      |
| 3. Date of Birth:              |                                                                                                    |      |
| You must be 16 years of age of | or older to create an account.                                                                                                    |      |
| * Date of birth:               | CONTROL CONTROL CONTRO |      |
| Month:   Day:                  | Year:                                                                                                    |      |
| 4. Full Legal Name:            |                                                                                                    |      |
| Enter your full legal name, as | shown on your passport or driver cense                                                                                                    | s)   |
| * First name:                  |                                                                                                    |      |
| * Middle initial: OR           | I have no middle initial                                                                                                    |      |
| if your identification has a   | middle initial, you must list the middle intial                                                                                                    |      |
|                                |                                                                                                    |      |

# Making a Profile

User Name
Password
Birthday
Name
Continue

# First half of second step

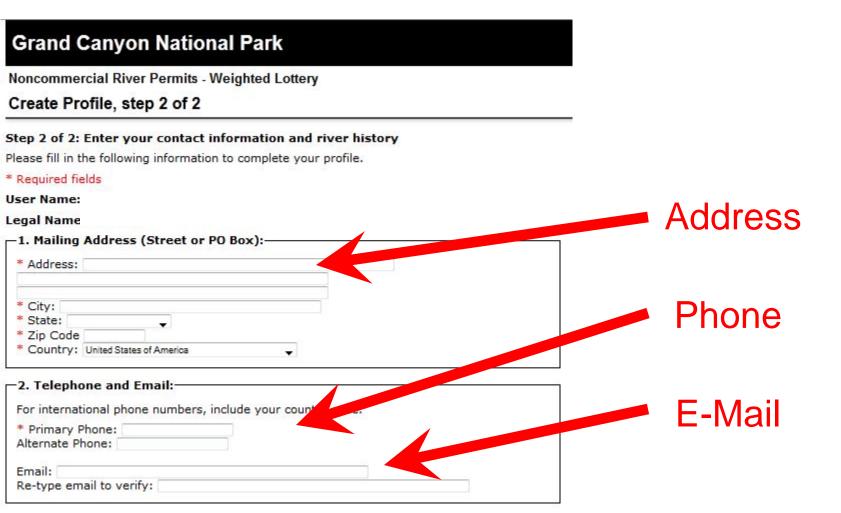

# -3. River History: \*Select one option below that accurately describes your travel history on recreational river trips between Lee's Ferry and Diamond Creek, Do NOT include NPS research trips, NPS administrative trips, or commercial trips on which you were working as a river guide. (This will be verified). (Help: Why is this information necessary?) I have been on a grand canyon commercial or noncommercial river trip in the last five years. My last trip occurred: Month: · Year: OR ... I have been on a Grand Canyon commercial or noncommercial river trip, but my last trip occurred more than five years ago. OR ... I have never been on a Grand Canyon commercial or noncommercial river trip. 4. Consent to Receive Emails: To be notified via email about the main lottery or any follow-up lotteries, you must opt-in by checking the corresponding boxes below. You must fill in an email address above for this to apply. Annual Lotteries: Please notify me by email one month before each annual lottery (held in February). Cancellations: I want to hear about follow-up lotteries with launch dates in the following months: January April July October May August November February March June September December 5. Verification: Please review the information you've entered above, then click the checkbox to certify the following statement. \* 🔲 I certify that the above information is true and correct, I understand that supplying false, misleading, or incorrect information in my personal profile or on trip applications may lead to disqualification from permit lotteries and/or cancellation of permits awarded. Cancel Create Profile Frequently Asked Questions Contact Us Disclaimer Accessibility

# Second half of second step

River History Last 5 years? Longer? Never?

Notified of Leftovers/cancellations? Good idea to click all...

Verify

Create Profile

| Ferry and Dian   | nond Creek. Do NOT inclu                                                                                                    | ide NPS research trips, NPS                                                                                                    |
|------------------|----------------------------------------------------------------------------------------------------|----------------------------------------------------------------------------------------------------|
| formation nece   | essary?)                                                                                                    |                                                                                                    |
|                  |                                                                                                    | r trip <b>in the last</b>                                                                                                    |
|                  |                                                                                                    |                                                                                                    |
|                  |                                                                                                    | mmercial river trip, but my last                                                                                                    |
|                  |                                                                                                    |                                                                                                    |
| C                | d Canyon commercial or                                                                                                    | noncommorpial sixos tein                                                                                                    |
|                  | •                                                                                                    | •                                                                                                    |
| mail about the   |                                                                                                    |                                                                                                    |
| es: Please notif | y me by email one month                                                                                                    | before each annual lottery (held                                                                                                    |
| ant to hear abo  | out follow-up lotteries with                                                                                                    | n launch dates in the following                                                                                                    |
| April            | Duly                                                                                                    | October                                                                                                    |
| May              | August                                                                                                    | November                                                                                                    |
| June             | September                                                                                                    | December                                                                                                    |
|                  |                                                                                                    |                                                                                                    |
|                  |                                                                                                    |                                                                                                    |
| nformation you'  | ve entered above, then c                                                                                                    | lick the checkbox to certify the                                                                                                    |
|                  | Ferry and Dian, or commercial formation necessary formation necessary formation necessary formation necessary formation and Cany formation and the ponding boxes formation for the ponding boxes formation for the ponding formation for the ponding formation for the ponding formation for the ponding formation for the ponding formation for the ponding formation for the ponding formation for the ponding formation for the ponding formation for the ponding formation for the ponding formation for the ponding formation for the ponding formation for the ponding for the ponding f | mail about the main lottery or any follow ponding boxes below. You must fill in .  es: Please notify me by email one month ant to hear about follow-up lotteries with April July  May August |

false, misleading, or incorrect information in my personal profile or on trip applications may lead to disqualification from permit lotteries and/or cancellation of permits awarded.

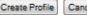

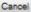

Don't forget to click all the cancellation notification boxes if you want to be notified about cancelation lotteries

# Here is a completed Profile. Edit Profile Go To Lottery

# **Grand Canyon National Park**

Noncommercial River Permits - Weighted Lottery

Personal Profile for: John Doe (thisisatest)

# Personal Information

Legal Name: John Doe

Address:

12 Mayberry St Berryville, Arizona 85006 United States of America

Primary Phone: (602) 606-1234 Alternate Phone:

Primary Email: thisisatest@thisisatest.com

Alternate Email:

Notify me (by email) of leftover or cancelled trips: No

Edit Personal Information

# MOST RECENT GRAND CANYON RIVER TRIP

I have never been on a river trip through Grand Canyon National Park. (update)

# POINTS

# Standard Points: 5

# What would cause me to lose my lottery chances (points)?

There are two ways for you to lose your lottery chances (i.e. standard and bonus points). First, your total lottery chances will be reset to one if you are listed on a lottery application that wins (i.e. if you are on an application as either the trip leader or a PATL). Second, your lottery chances will be reset to one if you participate on a noncommercial trip or are a recreational passenger on a commercial river trip through any portion of the Lees Ferry to Diamond Creek section of the Colorado River through Grand Canyon National Park.

# PAYMENTS

Credit available for future lotteries: (?) \$0 (from waitlist and lottery overpayments)

View Payment History

# LOTTERIES

For a list of available 2012 dates available via a call-in system, visit the Available Noncommercial River Launch Dates web page.

Applications are no longer being accepted. This lottery opened on January 23, 2012 and closed on January 26, 2012 at 12pm MST.

- Open Lottery: 2013 Main Lottery, February 2012
   This lottery opened on February 01, 2012 and closes on February 22, 2012 at 12pm MST.
   Create Lottery Application
- Past Lottery: 2012 Follow-up Lottery, 1-23-2012
- CURRENT LOTTERY APPLICATIONS

# PREVIOUS LOTTERY APPLICATIONS

# RELATED DOCUMENTS

- River and Weighted Lottery Frequently Asked Questions (pdf file, 200kb)
- . Noncommercial River Trip Regulations (pdf file, 970kb)

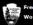

# Congrats! You have been Profiled! Now you can log in to the Lottery...

The fine print... there is no such requirement if you go through Grand Canyon using the NPS river concessionaires. This means while do-it-yourself folks are checked multiple times and by Federal Law Enforcement Rangers at the Lee's Ferry boat ramp, commercial passengers do not have to go through such scrutiny. Limiting do-it-yourself access to the river was first established in the 1950's to protect the commercial interests leading guided river trips in Grand Canyon.

Just so you know...

This "make sure" you acuratly list your last river trip" screen pops up. Your photo ID will be checked at the put-in. Commercial passengers do not have to do this...just sayin... and remember, preference points are given to those who stay away

Before you apply in a noncommercial river lottery, make sure your profile accurately lists your last recreational river trip (noncommercial or commercial) through any portion of the Lees Ferry to Diamond Creek section of the Colorado River. Failing to accurately list the launch year for your last trip will result in the cancellation of any trip you might win through the lottery.

In your profile you currently list your last Grand Canyon recreational river trip launch date as February 2011. You can list a more recent trip launch date on your Profile page (the page you just came from). To change your launch date to a more recent one, look in the "Most Recent Grand Canyon River Trip" section and click on "update".

You must be at least 18 years old on a chosen launch date, or the creation of the lottery application will fail.

The next series of pages is from the 2014 Lottery for 2014 trips. These Lottery pages are only available when an actual Lottery Registration period is in progress. You must have already set up a User Profile to be able to get to these pages.

If you already have a Profile from a previous lottery, sign in with your User Name and **Password you** defined from setting up your **User Profile** 

# Lotteries

- OPEN: 2014 Main Lottery, February 2013
  - o current valid applications: 304
  - o open: Feb 1, 2013
  - close: Feb 26, 2013, 12pm (noon) MST (closing in 24 Days, 0 Hours, 26 Minutes)

# If you have a profile, login:

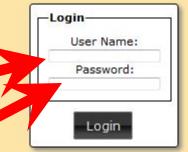

Having login problems?

Forgot my user name and/or password...

...or, if you have never visited this site before, create a profile.

# Create New User Profile

Anyone applying for a noncommercial Colorado River rafting trip (or listed as a PATL on one) must have a profile in this system!

There are three ways to know a lottery has opened.

- in your profile, opt-in to receive email notifications
- · subscribe to our RSS feed
- follow us at www.twitter.com/GCRiverPermits

III

bit

EXPERIENCE YOUR AMERICA

# **Grand Canyon National Park**

Noncommercial River Permits - Weighted Lottery

# Verify Date of Birth

# Q: What if I fail to enter my date of birth correctly?

A: Your entry must match the date of birth you created with your profile. Three consecutive failed attempts will result in your account being locked. Once your account is locked only the Grand Canyon River Permits Office can unlock it.

# Q: Why is this step necessary?

A: This section provides an additional level of protection for your account.

# Q: My date of birth is listed incorrectly in my profile, I need it changed and my account unlocked. How do I do this?

A: Please fax the River Permit Office (928-638-7844) a request to have your date of birth changed and include all of the following: your legal name, date of birth, mailing address, email, and phone number(s). Your request will be responded to during normal business hours. DO NOT SEND US AN EMAIL WITH YOUR DATE OF BIRTH.

# Q: Why is date of birth even required on this site?

A: Grand Canyon National Park's river permit system includes three important rules to ensure fairness:

1) an individual can have only one profile in the lottery system, 2) an individual can go on a maximum of one recreational river trip per calendar year, and 3) an individual will get less than five chances in the lottery if they have been on the river within the last four years. Date of birth information is key in helping us identify and distinguish individuals while ensuring the above two rules are met.

| Date of Bir | th:    |         |          |  |  |
|-------------|--------|---------|----------|--|--|
| Month:      | → Day: | → Year: | <b>.</b> |  |  |

SUBMIT

CANCEL

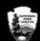

Frequently Asked Questions Contact Us Disclaimer Accessibility

World Heritage Privacy FOIA Notices DOI USA.gov No Fear Act Diversity

Last Updated: Tuesday, November 13, 2012

# Just checking

sigh...

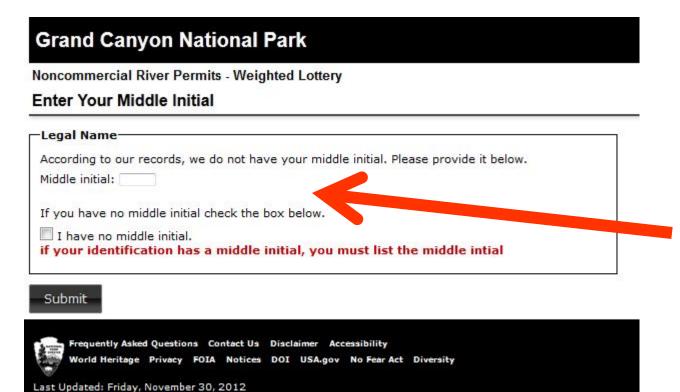

# New for 2013 is the requirement to include your middle initial

# New for 2013 is a record of your win's and losses...

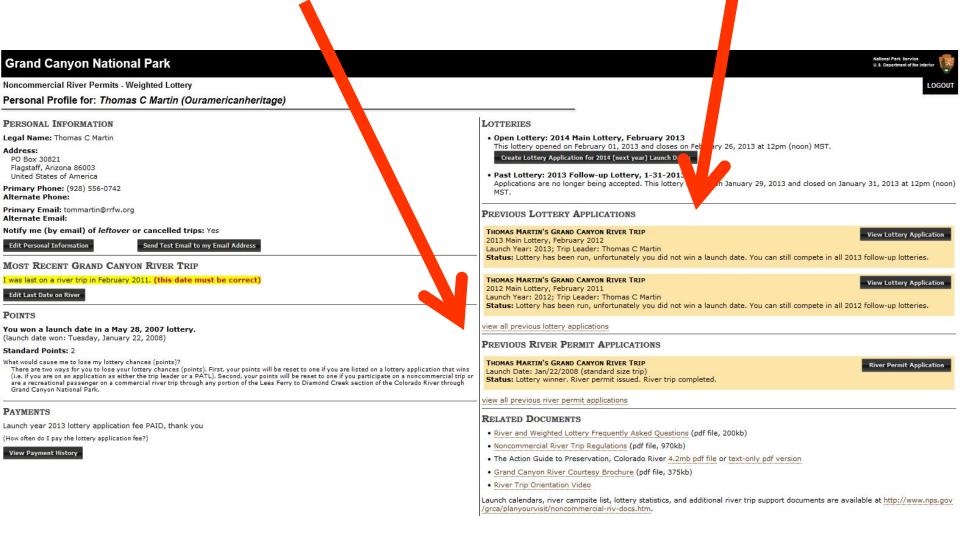

# And you must update your last trip. If you win the 2014 Lottery but Failed to do this, your "win" will be revoked.

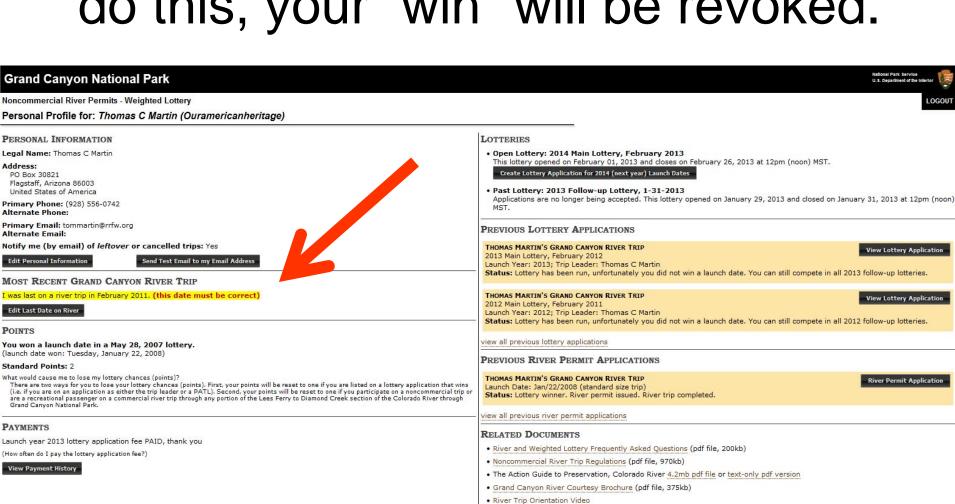

grca/planyourvisit/noncommercial-riv-docs.htm.

Launch calendars, river campsite list, lottery statistics, and additional river trip support documents are available at http://www.nps.gov

# Click here to go to the Calendar.

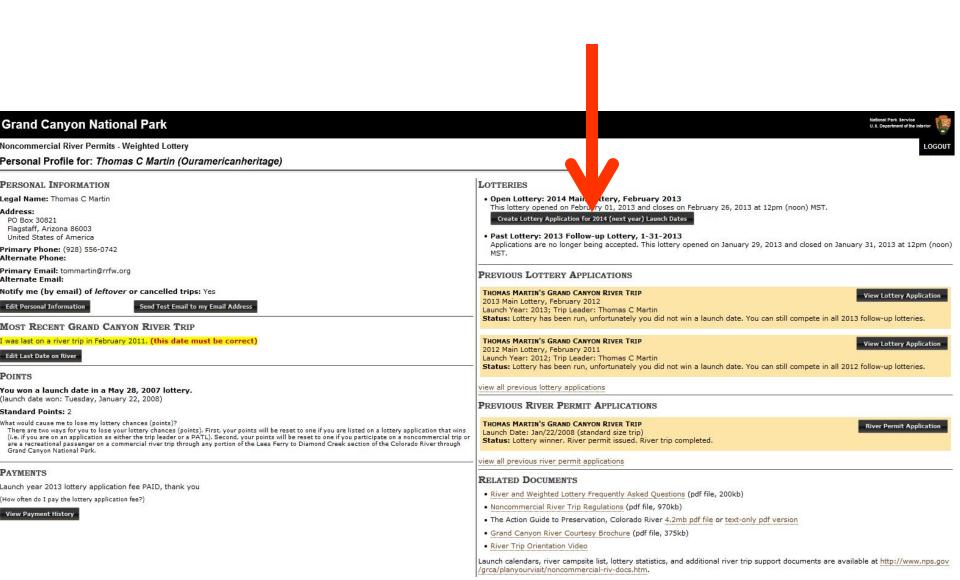

# New for 2013, Before you get to the calendar page, this one will pop-up... just checking, aye?

# **Grand Canyon National Park**

Noncommercial River Permits - Weighted Lottery

Confirm last river trip for Thomas C Martin (Ouramericanheritage)

# According to your profile, your last recreational river trip was March 2012.

Your profile must accurately list your last recreational river trip (noncommercial or commercial) through any portion of the Lees Ferry to Diamond Creek section of the Colorado River. Your last river trip date determines the number of points your application receives in the weighted lottery. Launch dates won with inaccurate points will be revoked and fees paid to the National Park Service for that launch date will be forfeited.

Is the date listed above for your last recreational river trip correct?

YES, take me to the lottery application page

NO, I need to edit my last river trip date

# Grand Canyon National Park

Noncommercial River Permits - Weighted Lottery

River Lottery Application for Thomas C Martin (Ouramericanheritage)

# Available Launch Dates for the 2014 Main Lottery, February 2013

## Standard Launches, 1-16 participants: 375 dates

- January 2014: 1, 2, 2, 4, 5, 6, 7, 6, 9, 10, 11, 12, 12, 14, 15, 16, 17, 16, 19, 20, 21, 22, 22, 24, 25, 26, 27, 26, 29, 30, 31
- Rebriev 2014: 1, 2, 3, 4, 5, 6, 7, 6, 9, 10, 11, 12, 13, 14, 15, 16, 17, 16, 19, 20, 21, 22, 23, 24, 25, 26, 27, 26
- March 2014; 1, 2, 2, 4, 5, 6, 7, 6, 9, 10, 11, 12, 12, 14, 15, 16, 17, 16, 19, 20, 21, 22, 23, 24, 25, 26, 27, 26, 29, 20, 21
- \* April 2014; L. 4, S. 6, 7, 6, 9, 10, 12, 14, 15, 16, 17, 16, 19, 20, 22, 23, 24, 25, 26, 29
- . May 2014: 1, 2, 3, 5, 6, 7, 6, 9, 12, 14, 15, 16, 17, 19, 21, 22, 23, 24, 26, 27, 29, 30, 31
- \* June 2014: 2, 3, 4, 5, 7, 9, 11, 12, 13, 14, 15, 16, 17, 18, 19, 22, 24, 25, 26, 27, 29
- \* 3uly 2014; 2, 4, 5, 6, 9, 10, 11, 12, 14, 15, 16, 17, 16, 19, 21, 22, 23, 24, 25, 27, 26, 30, 31
- August 2014: 1, 2, 3, 5, 6, 7, 6, 9, 10, 11, 12, 13, 14, 15, 17, 16, 19, 20, 21, 22, 23, 24, 25, 26, 27, 26, 29, 20, 21,
- . September 2014: 1, 2, 3, 4, 5, 6, 7, 9, 10, 11, 13, 17, 16, 19, 20, 23, 34, 25, 26, 27, 29, 30
- # Orthographia 1 2 2 4 5 6 7 6 9 10 11 12 12 14 15 16 17 16 19 20 21 22 24 25 26 27 26 29 20 20
- \* November 2014: 1, 2, 3, 4, 5, 6, 7, 6, 9, 10, 11, 12, 13, 14, 15, 16, 17, 16, 19, 20, 21, 22, 23, 24, 25, 26, 27, 26, 29, 20 - December 2014: 1, 2, 3, 4, 5, 6, 7, 6, 9, 10, 11, 12, 13, 14, 15, 16, 17, 16, 19, 20, 21, 22, 23, 24, 25, 26, 27, 26, 29, 20, 21,
- coints will be revoked and fees cald to the National Park Service for that launch date will be forfeited
- · You can be listed on only one lottery application within a lottery. You can be either a trip leader or a Potential Aberrate Trip Leader (PATL). Once you have been listed on one lottery application, you cannot be on any other application within that same lottery.
- . You must be at least 15 years old on a chosen launch date, or the creation of the lottery englished will fell
- . If your lottery application wing a launch date:
- e You will have to pay a trip deposit by Wednesday, Harch 6, 2013 at 12pm NST. Deposit for a standard trip is \$400, for a small trip it is \$200. If you fall to pay, you will loss your launch date.

## Fill out the form below to apply for a river launch date through the weighted lottery.

# -Title Name

\* Trip Name: Trans C Vetra Desi Cayer Fire No

## -Trip Dates

# This lottery is for calendar year 2014 (next year) launch dates

Please enter the date(s) of your trip in order of preference. You must choose at least one launch date; you may choose up to five launch dates. You can choose each date only once

+ First Date: Standard Dates | Small Dates

A Debroid Alternate The Leader (PATL) must have a profile in this system before they can be listed on your listers positioned. To add a PATL, enter their usementer below (not the PATL's legislamme), application can list are many PATL are you want.

PATL's user name from their river profile

| Participant                   | Confirmation Status | Standard Points |   | Senus Points |   |   |   |
|-------------------------------|---------------------|-----------------|---|--------------|---|---|---|
| Thomas C Hartin (Trip Leader) | Confirm             | 1               |   | ۵            |   |   |   |
| Total CONFIRMED Points (?)    |                     | 4               | + | . 0          | - | 5 |   |
| Table Control Property Carlos |                     |                 |   |              | _ | 7 | - |

Warmling: This lottery application is the only opportunity you have to list a PATL for this trip. By listing at least one PATL, you will be ensuring that your trip has a way to continue even if something comes up and you can't make it. PATUS may not be added to a trip after a lottery has been won-NO EXCEPTIONS.

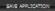

CANCEL

\*\* Lettery application fee for 2014 launch year has not been paid. You will be given the opportunity to pay after you save this application

All trips launching from September 18th through Harch 21st must be non-motorized. Trips launching from April 1st through September 18th may be motorized or non-motorized. Please see the trip length nestrictions below. Trip Length Restrictions:

- Non-motorized, noncommercial trips is unching within the following time periods are allowed the following number of days between Lees Ferm and Dismond Cheek. + 15 days (15 nights) May through Aug
- \* 16 days (17 nights) Sep 1-15
- + 21 days (20 nights) Sep 15 Oct 31
- + 25 days (24 nights) Nov 1 Feb 29

Notorized, noncommercial trips launching in the motorized season (April 1 through September 19th) are allowed a maximum of 12 days (11 rights) between Less Ferry and Diamond Cheek

## What would cause me to lose my lottery chances /points)?

There are two ways for you to lose your lottery chances (points). First, your points will be reset to one if you are lated on a lottery application that wins (i.e. if you are lated on the application either as the trip leader or as a PATL). Second, your points

**Available** 

WARNING

dates

New

Section

Where you

identify a date

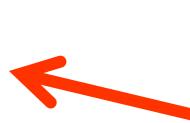

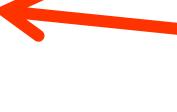

Small Launches, 1-4 participants : 76 dates

+ April 2014; 2, 4, 6, 6, 10, 12, 14, 16, 16, 20, 22, 24, 26, 26, 20

+ May 2014; 1, 2, 5, 7, 9, 11, 12, 15, 17, 19, 21, 22, 25, 27, 29, 31

\* June 2014: 2, 4, 6, 6, 10, 12, 14, 16, 16, 20, 22, 24, 26, 26, 20

+ 3uy 2014; 2, 4, 6, 6, 10, 12, 14, 16, 16, 20, 22, 24, 26, 26, 20

+ August 2014: 2, 4, 6, 6, 10, 12, 14, 16, 16, 20, 22, 24, 26, 26, 20

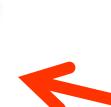

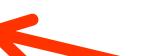

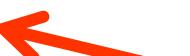

# Grand Canyon National Park

Noncommercial River Permits - Weighted Lottery

River Lottery Application for Thomas C Martin (Ouramericanheritage)

# Available Launch Dates for the 2014 Main Lottery, February 2013

# Standard Launches, 1-16 participants : 375 dates

- January 2014: 1, 2, 3, 4, 5, 6, 7, 8, 9, 10, 11, 12, 13, 14, 15, 16, 17, 18, 19, 20, 21, 22, 23, 24, 25, 26, 27, 28, 29, 30, 31
- February 2014: 1, 2, 3, 4, 5, 6, 7, 8, 9, 10, 11, 12, 13, 14, 15, 16, 17, 18, 19, 20, 21, 22, 23, 24, 25, 26, 27, 28
- March 2014: 1, 2, 3, 4, 5, 6, 7, 8, 9, 10, 11, 12, 13, 14, 15, 16, 17, 18, 19, 20, 21, 22, 23, 24, 25, 26, 27, 28, 29, 30, 31
- April 2014: 1, 4, 5, 6, 7, 8, 9, 10, 13, 14, 15, 16, 17, 18, 19, 20, 22, 23, 24, 25, 28, 29
- May 2014: 1, 2, 3, 5, 6, 7, 8, 9, 12, 14, 15, 16, 17, 19, 21, 22, 23, 24, 26, 27, 29, 30, 31
- June 2014: 2, 3, 4, 5, 7, 9, 11, 12, 13, 14, 15, 16, 17, 18, 19, 22, 24, 25, 26, 27, 29
- July 2014: 3, 4, 5, 8, 9, 10, 11, 12, 14, 15, 16, 17, 18, 19, 21, 22, 23, 24, 25, 27, 28, 30, 31
- August 2014: 1, 2, 3, 5, 6, 7, 8, 9, 10, 11, 12, 13, 14, 15, 17, 18, 19, 20, 21, 22, 23, 24, 25, 26, 27, 28, 29, 30, 31
- September 2014: 1, 2, 3, 4, 5, 6, 7, 9, 10, 11, 13, 17, 18, 19, 20, 23, 24, 25, 26, 27, 29, 30
- October 2014: 1, 2, 3, 4, 5, 6, 7, 8, 9, 10, 11, 12, 13, 14, 15, 16, 17, 18, 19, 20, 21, 23, 24, 25, 26, 27, 28, 29, 30, 31
- November 2014: 1, 2, 3, 4, 5, 6, 7, 8, 9, 10, 11, 12, 13, 14, 15, 16, 17, 18, 19, 20, 21, 22, 23, 24, 25, 26, 27, 28, 29, 30
- December 2014: 1, 2, 3, 4, 5, 6, 7, 8, 9, 10, 11, 12, 13, 14, 15, 16, 17, 18, 19, 20, 21, 22, 23, 24, 25, 26, 27, 28, 29, 30, 31

# Small Launches, 1-8 participants : 76 dates

- April 2014: 2, 4, 6, 8, 10, 12, 14, 16, 18, 20, 22, 24, 26, 28, 30
- May 2014: 1, 3, 5, 7, 9, 11, 13, 15, 17, 19, 21, 23, 25, 27, 29, 31
- June 2014: 2, 4, 6, 8, 10, 12, 14, 16, 18, 20, 22, 24, 26, 28, 30
- July 2014: 2, 4, 6, 8, 10, 12, 14, 16, 18, 20, 22, 24, 26, 28, 30
- August 2014: 2, 4, 6, 8, 10, 12, 14, 16, 18, 20, 22, 24, 26, 28, 30

- According to your profile, your last recreational river trip was March 2012. Launch dates won with
  inaccurate points will be revoked and fees paid to the National Park Service for that launch date will be forfeited.
- You can be listed on only one lottery application within a lottery. You can be either a trip leader or a Potential
  Alternate Trip Leader (PATL). Once you have been listed on one lottery application, you cannot be on any other
  application within that same lottery.
- You must be at least 18 years old on a chosen launch date, or the creation of the lottery application will fail.
- If your lottery application wins a launch date:
- You will have to pay a trip deposit by Wednesday, March 6, 2013 at 12pm MST. Deposit for a standard trip is \$400, for a small trip it is \$200. If you fail to pay, you will lose your launch date.
- Your points will be reset to one, even if your trip is later cancelled.

Folks with one point can get a December and January permit fairly easily, but it is very cold in the Canyon. Folks with five points will have to compete with hundreds of other folks to play and see if you win that coveted summer permit

Continuing down the page, you'll see this area. This is where you will sign up for up to five dates in the lottery.

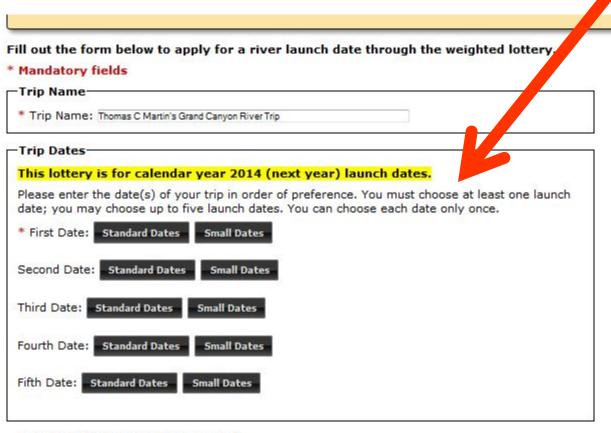

-Potential Alternate Trip Leader(s)

# The calendar will appear only after you click on Standard Date or Small Date

ase enter the date(s) of your trip in order of preference. You must choose at least one launch e; you may choose up to five launch dates. You can choose each date only once.

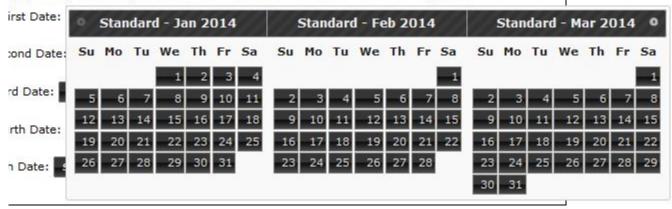

tential Alternate Trip Leader(s)-

 You will need to figure out if you want to apply for a Standard (16 person or less) or Small (8 person or less) trip and click on Standard or Small

# This is a close-up of the default calendar

ase enter the date(s) of your trip in order of preference. You must choose at least one launch e; you may choose up to five launch dates. You can choose each date only once.

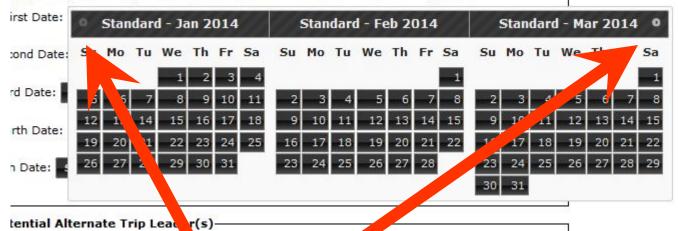

Click the little < or > to change the calendar month of 2014

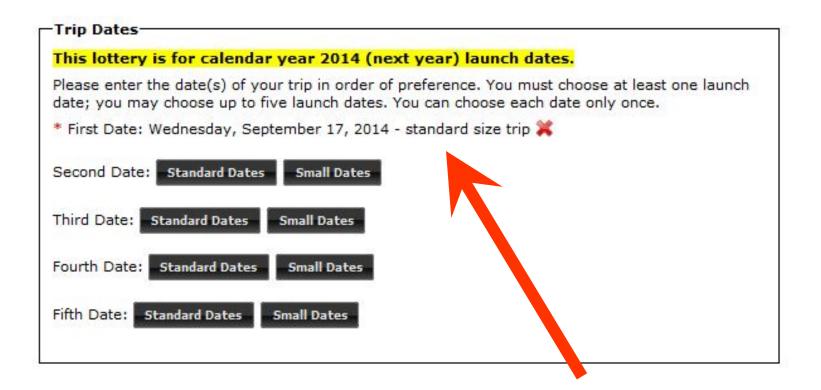

REMEMBER, the First Date you pick should be the one you really want! You can select up to 5 dates.

The NPS notes that while 50% of lottery winners will win their first choice launch date, 30% of lottery winners will win their third to fifth choice of launch dates. Choose wisely...

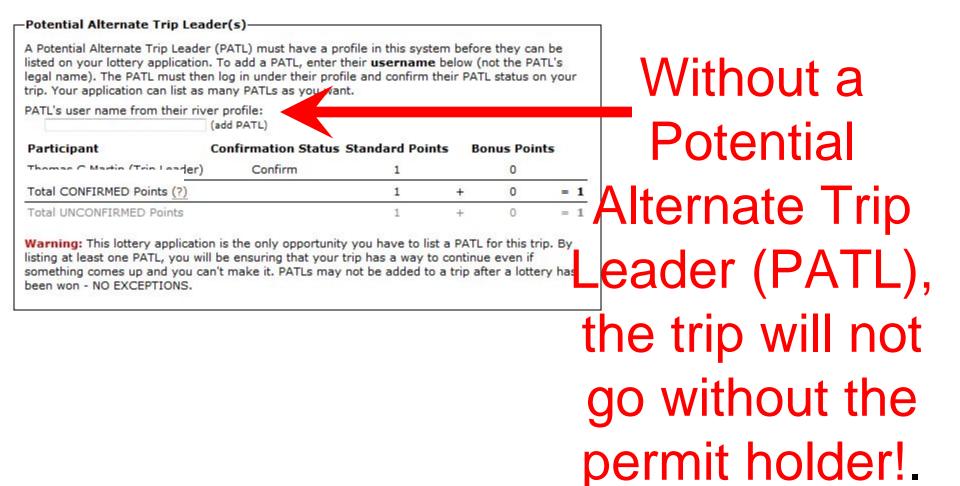

If you are the permit holder and you can't go, neither does your trip without a PATL

# You will need to know your PATL's username and put it in this box.

Note: The NPS encourages the use of PATL's, but has released no data on how many trips failed to launch due to the original permit holder being unable to go. The idea of a PATL is to be able to make sure the trip launches if the permit holder breaks his leg, or she gets pregnant, or there is a death in the family the day before the trip rigs. These things happen... But rarely. You decide.

More fine print: If your PATL has MORE standard points or bonus points then you, your lottery chances will reflect YOUR points, not your PATL's with more points. If your PATL decides to sign up as the permit holder and you be the PATL, the lottery application will default DOWN to your points. OOPS! How about that...

Chances are Last Trip in 5 years + Waiting List points (if you have any). That is 1 point every year since your last trip, even if that last trip was only spending one night on the river).

# -Potential Alternate Trip Leader(s)

A Potential Alternate Trip Leader (PATL) must have a profile in this system before they can be listed on your lottery application. To add a PATL, enter their **username** below (not the PATL's legal name). The PATL must then log in under their profile and confirm their PATL status on your trip. Your application can list as many PATLs as you want.

PATL's user name from their river profile:

(add PATL)

| Participant                   | Confirmation Status | Standard Points | ı | Bonus Points |   |   |
|-------------------------------|---------------------|-----------------|---|--------------|---|---|
| Thomas C Martin (Trip Leader) | Confirm             | 1               |   | 0            |   |   |
| Total CONFIRMED Points (?)    |                     | 1               | + | 0            | = | 1 |
| Total UNCONFIRMED Points      |                     | 1               | Ŧ | 0            | = | 1 |

Warning: This lottery application is the only opportunity you have to list a PATL for this trip. By listing at least one PATL, you will be ensuring that your trip has a way to continue even if something comes up and you can't make it. PATLs may not be added to a trip after a lottery has been won - NO EXCEPTIONS.

to the regular preference points. To illustrate this, consider the following scenario: Mike is creating a new permit application and plans to list Sue, John, and Betty as PATLs.

. Mike was on a commercial trip down the Colorado three years ago, so he has three preference points.

# It's a "wait"ed lottery favoring permit holders who have not been in the last 5 years or more.

- Why do you need to know the date of my last year commercial or private trip down the Colorado in order to create my profile?
  - In order to give everyone a fair chance to experience a raft trip down the Colorado, individuals are limited to one trip (commercial or private) down the Colorado per year. Moreover, we weight the odds of winning the lottery, giving more chances to those who have not been down the river recently. Note that we do check the accuracy of "last date down the Colorado" for all applicants listed on a permit application against our historical commercial and private records before issuing each permit; false statements of "last trip" date will result in cancellation of the permit.

A Internet

This prevents the permit holder from having up to date river experience. This does not apply to concessions river passengers. Don't ask us why, ask the NPS!

# Potential Alternate Trip Leader -must have a User

# Potential Alternate Trip Leader(s)-

A Potential Alternate Trip Leader (PATL) must have a profiler this system before they can be listed on your lottery application. To add a PATL, enter their username below (not the PATL's legal name). The PATL must then log in under their partie and confirm their PATL status on your trip. Your application can list as many PATLs as want.

PATL's user name from their river profile:

(add PATL)

| Participant                | <b>Confirmation Status Standard Points</b> |   |   | Ban is Points |          |  |
|----------------------------|--------------------------------------------|---|---|---------------|----------|--|
| · · · /- · · ler)          | Confirm                                    | 1 |   | 0             | <i>A</i> |  |
| Total CONFIRMED Points (?) |                                            | 1 | + | 0             | = 1      |  |
| Total UNCONFIRMED Points   |                                            | 1 | + | 0             | = 1      |  |

Warning: This lottery application is the only opportunity you have to list a PATL for this trip. By listing at least one PATL, you will be ensuring that your trip has a way to continue even if something comes up and you can't make it. PATLs may not be added to a trip after a lottery has been won - NO EXCEPTIONS.

Profile not apply for another pplication

-must agree to be a PATL

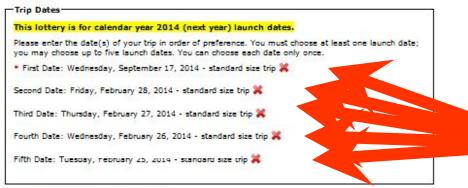

# Potential Alternate Trip Leader(s)

A Potential Alternate Trip Leader (PATL) must have a profile in this system before they can be listed on your lottery application. To add a PATL, enter their username below (not the PATL's legal name). The PATL must then log in under their profile and confirm their PATL status on your trip. Your application can list as many PATLs as you want.

PATL's user name from their river profile:

(add PATL)

| Participant                   | Confirmation Status | Standard P | oints | Bonus Poi | nts |
|-------------------------------|---------------------|------------|-------|-----------|-----|
| Thomas C Martin (Trip Leader) | Confirm             | 1          |       | 0         |     |
| Total CONFIRMED Points (?)    |                     | 1          | +     | 0         | = 1 |
| Total UNCONFIRMED Points      |                     | 1          | +     | 0         | = 1 |

Warning: This lottery application is the only opportunity you have to list a PATL for this trip. By listing at least one PATL, you will be ensuring that your trip has a way to continue even if something comes a and you can't make it. PATLs may not be added to a trip after a lottery has been won at EXCEPTIONS.

# Once your dates are all selected, click here

# SAVE APPLICATION

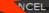

\*\* Lottery application fee for 2014 launch year has not been paid. You will be given the opportunity to pay after you save this application.

## Keminaers

All trips launching from September 16th through March 31st must be non-motorized. Trips launching from April 1st through September 15th may be motorized or non-motorized. Please see the trip length restrictions below.

# Trip Length Restrictions:

Non-motorized, noncommercial trips launching within the following time periods are allowed the following number of days between Lees Ferry and Diamond Creek:

- . 16 days (15 nights) May through Aug
- 18 days (17 nights) Sep 1-15
- 21 days (20 nights) Sep 16 Oct 31
- 25 days (24 nights) Nov 1 Feb 29
- 21 days (20 nights) Mar 1 Apr 30

Motorized, noncommercial trips launching in the motorized season (April 1 through September 15th) are allowed a maximum of 12 days (11 nights) between Lees Ferry and Diamond Creek.

# What would cause me to lose my lottery chances (points)?

There are two ways for you to lose your lottery chances (points). First, your points will be reset to one if you are listed on a lottery application that wins (i.e. if you are listed on the application either as the trip leader or as a PATL). portion of the Lees Ferry to Diamond Creek section of the Colorado River through Grand Canyon.

# New for 2013 is this pop-up PATL WARNING!

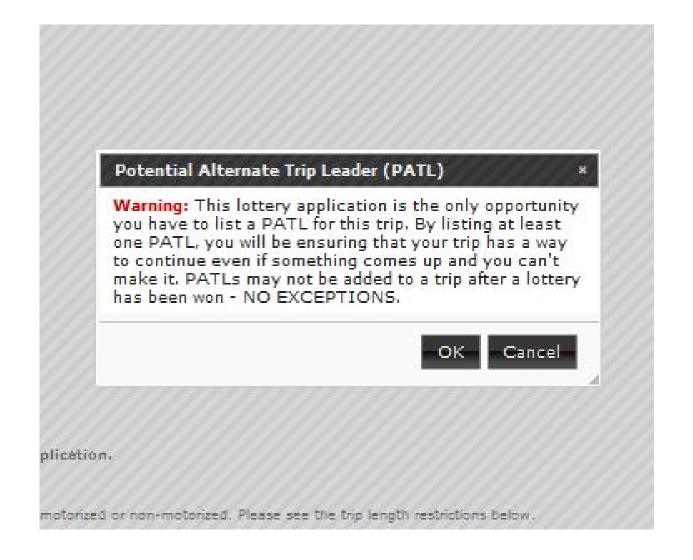

# **Grand Canyon National Park**

Noncommercial River Permits - Weighted Lottery

New Lottery Application

# CONGRATULATIONS!

You successfully created a lottery application for the 2014 Main Lottery, February 2013.

The next step is to pay the \$25.00 lottery application fee through Pay.gov by clicking on the button below.

IMPORTANT: Lottery application fee and river permit fees are nonrefundable.

Pay Now through Pay.gov

If you would prefer to pay later, you may do so anytime before the lottery closes by viewing your application through this site, and clicking on the "Pay Now" button.

IMPORTANT! You may remove Potential Alternate Trip Leaders and/or change your preferred launch dates at any time before the lottery closes by logging into this site and viewing your lottery application.

Go to your new lottery application

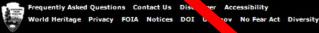

Last Updated: Monday, August 6, 2012

# Time to pay-up

Most costly river lottery application in the USA at \$25 Don't ask us why it cost so much, ask the NPS!

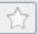

# PAY NOW THROUGH PAY.GOV

IMPORTANT: Lottery application fee and river permit fees are nonrefundable.

Thank you, you are just a few short steps away from completing this payment using the Pay.gov service. For more information regarding the Pay.gov service, please click here.

A balance of \$25.00 is due. Please click the "Pay Now through Pay.gov" button below to pay.

Pay Now through Pay.gov

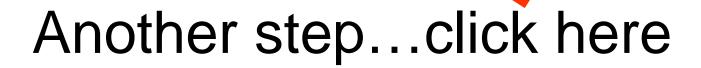

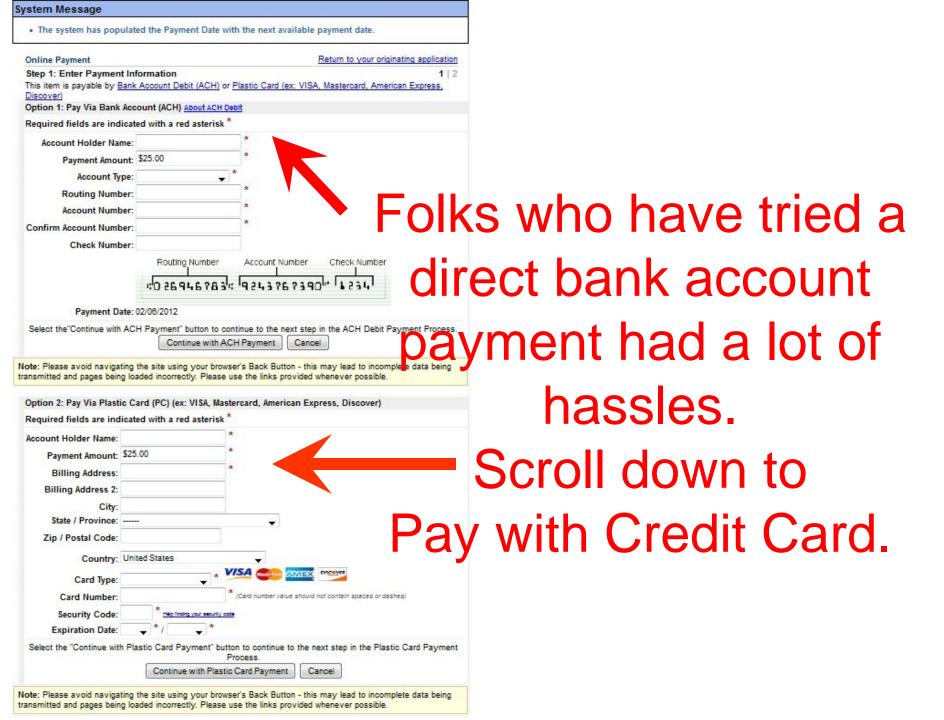

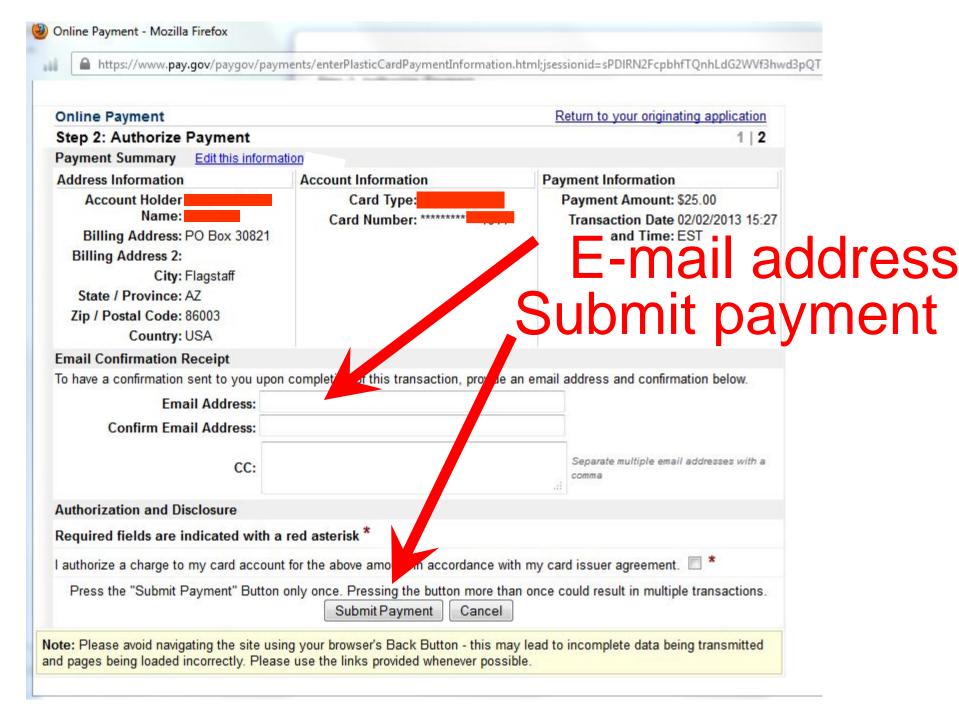

# How to know when there will be a lottery?

- Sign up for the RRFW Riverwires. Send an e-mail address to riverwire@rrfw.org and just say "add to Riverwire"
- The NPS will have a 26 day window to apply to the Lottery
- The actual Lottery is run the day after the application period closes
- This primer is for the February 2013 lottery, for the 2014 river running year
- GOOD LUCK!!!!

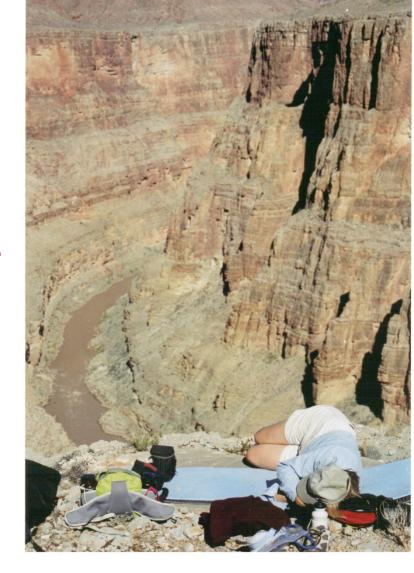